## Two factor factorial design

Factorial design: treatments represent all combinations of levels of A and B.

K ロ ▶ K 個 ▶ K 할 ▶ K 할 ▶ 이 할 → 9 Q Q →

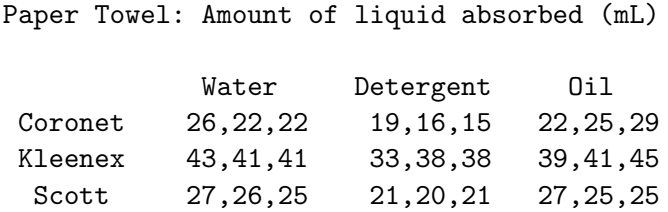

Factor A: paper towel type (3 levels) Factor B: liquid type (3 levels). 9 treatments, 3 replications at each treatment ( $n = 3$ ).

## Model assumptions

Notation: Factor A has a levels, factor B has b levels. So there are ab treatments.

 $y_{ijk} = \mu_{ii} + \epsilon_{iik}, i = 1, \cdots, a; j = 1, \cdots, b; k = 1, \cdots, n.$ Assume independent normal error terms,  $\epsilon_{ijk} \sim \mathcal{N}(0, \sigma^2).$ (equilavent to assuming independent, normal observations  $y_{ijk} \sim \mathcal{N}(\mu_{ij}, \sigma^2)$ .) Note we also assume equal number of replications n at each

treatment. This is called a balanced design. With unbalanced design there are unequal number of replications for different treatments.

**KORKAR KERKER SAGA** 

## Decompose  $\mu_{ii}$ : Factor effects model

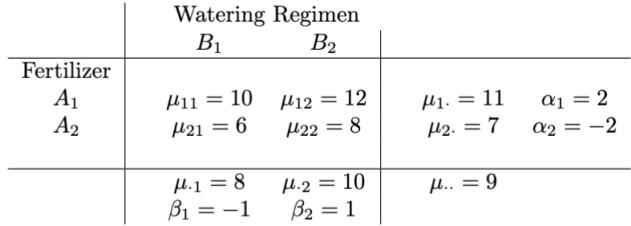

average mean across the levels of B:  $\mu_1 = (10 + 12)/2 = 11, \mu_2 = 7$ grand mean  $\mu_{\cdot\cdot} = 9$ .

True main effect of  $A_1$  is  $\alpha_1 = \mu_1 - \mu_2 = 11 - 9 = 2$ , similarly, main effect of  $A_2$  is  $\alpha_2 = -2$ . In general,main effect of  $A_i$  is  $\alpha_i = \mu_i - \mu$ .

Also we can get true main effect for B:  $\beta_1 = -1, \beta_2 = 1$ . In general, main effect of  $B_j$  is  $\beta_j = \mu_{\cdot j} - \mu_{\cdot \cdot}$ 

**KORKAR KERKER ST VOOR** 

# Interaction plot

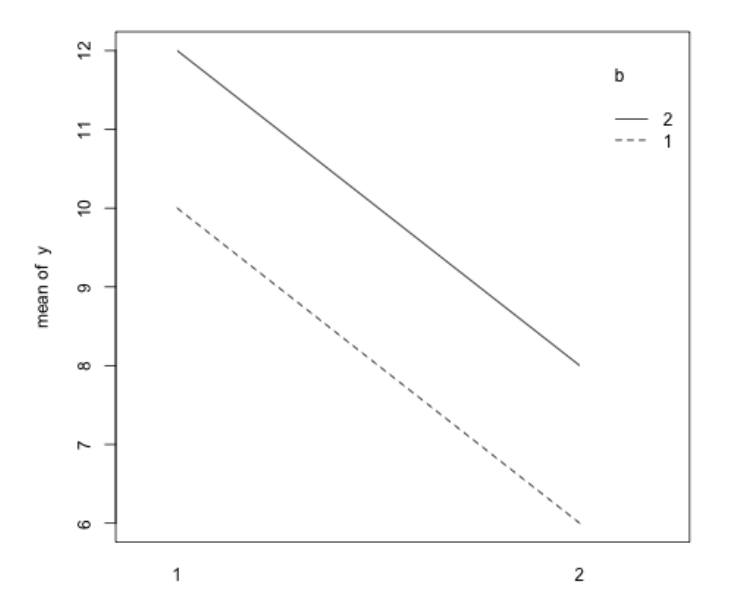

 $290$ 경기 È s.  $\sim$ 

#### No Interaction Model

Each  $\mu_{ij}$  can be written as a sum of grand mean, factor A effect and factor B effect:  $\mu_{ij} = \mu_{\cdot\cdot} + \alpha_i + \beta_j, i = 1 \cdots,$   $a; j = 1, \cdots, b$  .

$$
\mu_{11} = 10 = \mu_{\cdot\cdot} + \alpha_1 + \beta_1 = 9 + 2 + (-1) = 10
$$

$$
\mu_{12}=12=\mu_{\cdot\cdot}+\alpha_1+\beta_2=9+2+1=12
$$

$$
\mu_{21} = 6 = \mu_{\cdot\cdot} + \alpha_2 + \beta_1 = 9 + (-2) + (-1) = 6
$$

$$
\mu_{22} = 12 = \mu_{\cdot\cdot} + \alpha_2 + \beta_2 = 9 + (-2) + 1 = 8
$$

This is the no interaction model: The effect of one factor does not depend upon levels of the other factor. The lines are parallel in interaction plots which are plots of treatment means.

**KORKARYKERKER POLO** 

#### Interaction model

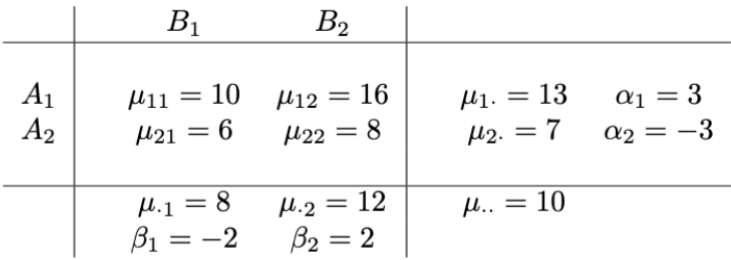

Need extra  $\alpha\beta_{ii}$  term to decompose  $\mu_{ii}$ .  $\mu_{ii} = \mu_{ii} + \alpha_i + \beta_i + \alpha\beta_{ii}$ where  $\alpha\beta_{ii} = \mu_{ii} - (\mu_{..} + \alpha_i + \beta_i)$  are called **interaction terms**.  $\mu_{11} = \mu_{1} + \alpha_1 + \beta_1 + [\mu_{11} - (\mu_{1} + \alpha_1 + \beta_1)]$ or  $10 = 10 + 3 + (-2) + [-1]$  $\mu_{12} = \mu_{1} + \alpha_1 + \beta_2 + [\mu_{12} - (\mu_{1} + \alpha_1 + \beta_2)]$ or  $16 = 10 + 3 + 2 + 11$  $\mu_{21} = \mu_{1} + \alpha_2 + \beta_1 + [\mu_{21} - (\mu_{1} + \alpha_2 + \beta_1)]$ or  $6 = 10 + (-3) + (-2) + 1$  $\mu_{22} = \mu_{1} + \alpha_2 + \beta_2 + [\mu_{22} - (\mu_{1} + \alpha_2 + \beta_2)]$ or  $8 = 10 + (-3) + 2 + [-1]$ 

## Interaction plot

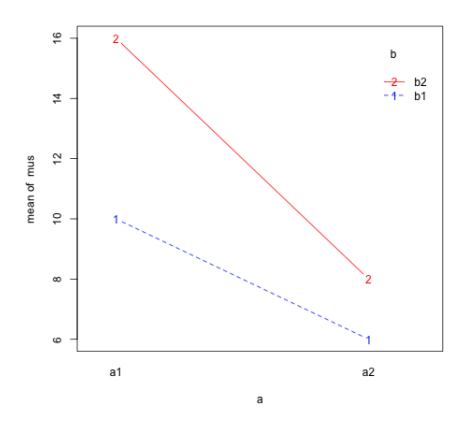

For models with interaction effects, the lines are not parallel in interaction plots.

The effect of one factor depends on the level of the other factor.

 $\left\{ \begin{array}{ccc} 1 & 0 & 0 \\ 0 & 1 & 0 \\ 0 & 0 & 0 \\ 0 & 0 & 0 \\ 0 & 0 & 0 \\ 0 & 0 & 0 \\ 0 & 0 & 0 \\ 0 & 0 & 0 \\ 0 & 0 & 0 \\ 0 & 0 & 0 \\ 0 & 0 & 0 \\ 0 & 0 & 0 \\ 0 & 0 & 0 \\ 0 & 0 & 0 \\ 0 & 0 & 0 & 0 \\ 0 & 0 & 0 & 0 \\ 0 & 0 & 0 & 0 \\ 0 & 0 & 0 & 0 & 0 \\ 0 & 0 & 0 & 0 & 0 \\ 0 & 0 & 0 & 0 & 0 \\ 0$ 

重

 $299$ 

### Estimate the main and interaction effects

Replace the population parameters with sample statistics:  $\hat{\alpha}_i = \bar{y}_{i..} - \bar{y}_{..}$  (row mean-grand mean)  $\hat{\beta}_j = \bar{\mathsf{y}}_{\cdot j \cdot} - \bar{\mathsf{y}}_{\cdot \cdot \cdot}$  (column mean-grand mean)  $\widehat{\alpha\beta}_{ii} = \bar{y}_{ij} - \bar{y}_{i} - \bar{y}_{\cdot j} + \bar{y}_{\cdot \cdot \cdot}$ (cell mean-row mean-column mean+grand mean)

**KORKAR KERKER SAGA** 

### Treatment means for 8 treatments

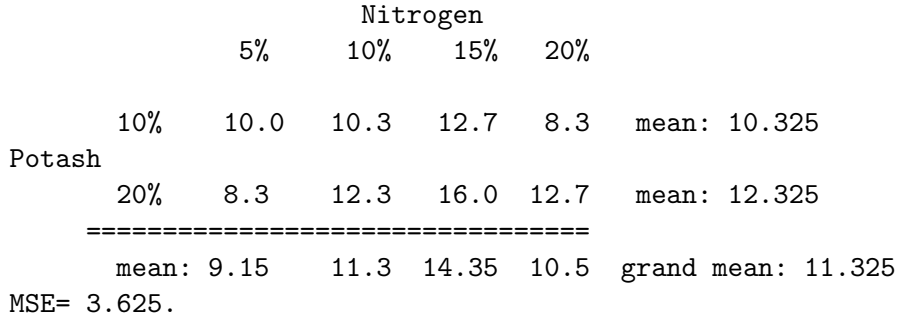

a. Find  $\hat{\alpha}_i, i = 1, 2$ . b. Find  $\hat{\beta}_j, j = 1, 2, 3, 4$ . c. Find  $\alpha\beta_{ij}$ ,  $i = 1, 2; j = 1, 2, 3, 4$ .

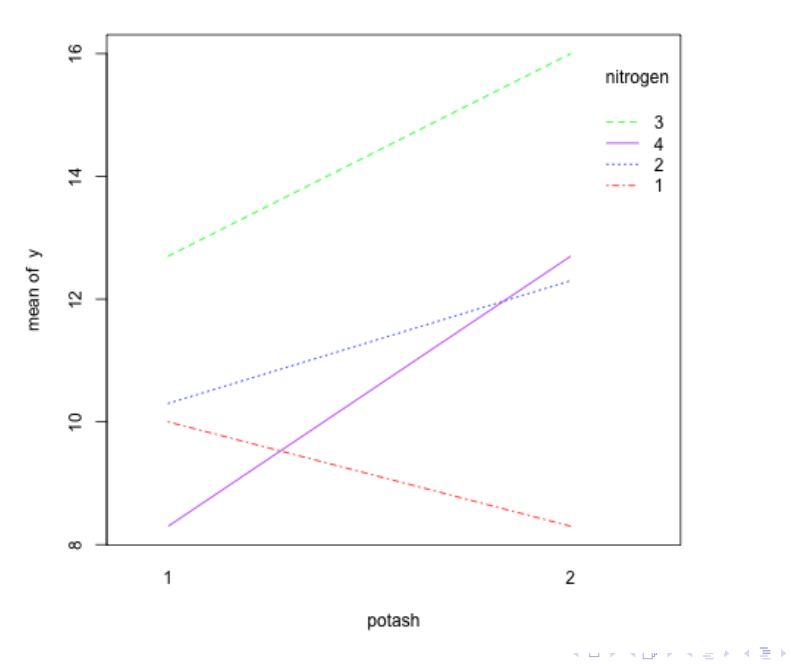

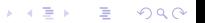

$$
\bar{y}_{1..} = 10.325, \bar{y}_{2..} = 12.325,
$$
  
\n
$$
\bar{y}_{...} = 11.325,
$$
  
\nHence the estimated Potash effects are:  
\n
$$
\hat{\alpha}_1 = 10.325 - 11.325 = -1, \hat{\alpha}_2 = 1.
$$

similarly,  
\n
$$
\bar{y}_{.1.} = 9.15
$$
,  $\bar{y}_{.2.} = 11.3$ ,  
\n $\bar{y}_{.3.} = 14.35$ ,  $\bar{y}_{.4.} = 10.5$ ,  
\nso the estimated Nitrogen effects are  
\n $\hat{\beta}_1 = -2.175$ ,  $\hat{\beta}_2 = -0.025$ ,  $\hat{\beta}_3 = 3.025$ ,  $\hat{\beta}_4 = -0.825$ .

The estimated interaction effects (8 terms):  $\widehat{\alpha\beta}_{11} = 10.0 - 10.325 - 9.15 + 11.325 = 1.85.$ · · · · · ·  $\widehat{\alpha\beta}_{24} = 12.7 - 12.325 - 10.5 + 11.325 = 1.2.$ 

## R code to make interaction plot

```
Using data on the next page:
y11=c(8,8,9,12);y12=c(11,11,12,13)y21=c(5,6,6,6); y22=c(7,8,8,9)y= c(y11, y12, y21, y22)a = c(rep(1,8), rep(2,8))
b= c(rep(1,4), rep(2,4), rep(1, 4), rep(2, 4))
a = factor(a)b = factor(b)interaction.plot(a,b,y)
```
**KORKA SERKER YOUR** 

#### Sum of squares due to factor A

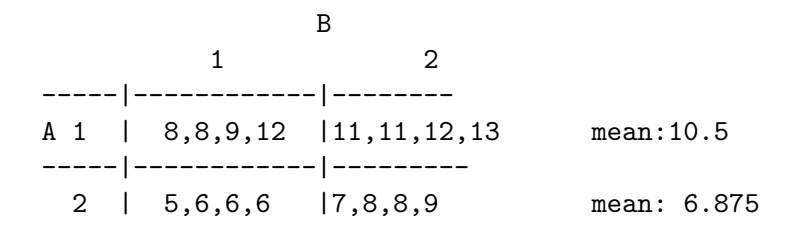

grand mean: 8.6875

**KORKARYKERKER POLO** 

Compute SSA.  $\bar{v}_1$ . = 10.5,  $\bar{v}_2$ . = 6.875,  $\bar{v}_1$ . = 8.6875.  $b = 2, n = 4,$  $\mathsf{SSA}{=}\;2*4*[(10.5-8.6875)^2+(6.875-8.6875)^2]=52.56$ (each row mean is the average of 8 observations)

## Decompose SST

$$
SST_c = \sum_{i=1}^{a} \sum_{j=1}^{b} \sum_{k=1}^{n} (y_{ijk} - \bar{y}_{\cdots})^2,
$$
  
\n
$$
SSA = bn \sum_{i=1}^{a} (\bar{y}_{i\cdots} - \bar{y}_{\cdots})^2,
$$
  
\n
$$
SSB = an \sum_{j=1}^{b} (\bar{y}_{j\cdots} - \bar{y}_{\cdots})^2,
$$
  
\n
$$
SSAB = n \sum_{i=1}^{a} \sum_{j=1}^{b} (\bar{y}_{ij\cdots} - \bar{y}_{\cdots} - \bar{y}_{\cdots})^2,
$$
  
\n
$$
SSE = \sum_{i=1}^{a} \sum_{j=1}^{b} \sum_{k=1}^{n} (y_{ijk} - \bar{y}_{ij\cdots})^2.
$$

Fact:  $SST_c = SSA + SSB + SSAB + SSE$ .

K ロ ▶ K @ ▶ K 할 ▶ K 할 ▶ | 할 | © 9 Q @

## ANOVA table

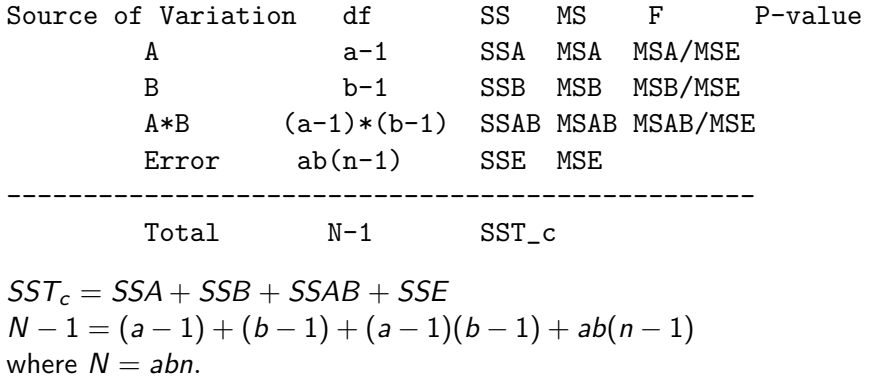

K ロ ▶ K @ ▶ K 할 ▶ K 할 ▶ 이 할 → 9 Q @

### F test

Factor A effect:  $H_0$ :  $\alpha_1 = \alpha_2 = \cdots = \alpha_n = 0$  $\mathcal{F} = \frac{\textit{MSA}}{\textit{MSE}} \sim \mathcal{F}_{a-1,ab(n-1)}$  under  $H_0$ .

Fator B effect:  $H_0$  :  $\beta_1 = \beta_2 = \cdots = \beta_h = 0$  $\mathcal{F} = \frac{\mathit{MSB}}{\mathit{MSE}} \sim \mathcal{F}_{b-1,ab(n-1)}$  under  $H_0.$ 

AB interaction effect:  $H_0$  :  $\alpha\beta_{11} = \cdots = \alpha\beta_{2b} = 0$  $\mathcal{F} = \frac{\textit{MSAB}}{\textit{MSE}} \sim \mathcal{F}_{(a-1)(b-1),ab(n-1)}.$ 

**KORKAR KERKER ST VOOR** 

Paper Towel: Amount of liquid absorbed (mL)

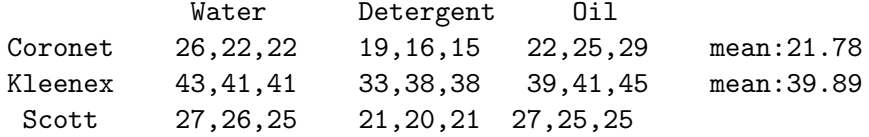

K ロ K K 레 K K E K K E X X K K K K A K K

#### Paper towel example

```
y = c(26, 22, 22, 19, 16, 15, 22, 25, 29, 43, 41, 41, 33, 38, 38, 39, 41, 45,27,26,25,21,20,21,27,25,25)
a = c(rep("coronet", 9), rep("kleenex", 9), rep("scott", 9))
b1 = c(rep("water",3),rep("detergent",3),rep("oil",3))
b = c(b1,b1,b1)a = factor(a)b = factor(b)interaction.plot(a,b,y)
output = aov(y\sima+b+a*b)
anova(output)
boxplot(y∼a+b)
output = aov (y \sim a+b)TukeyHSD(output)
```
## papertowel data

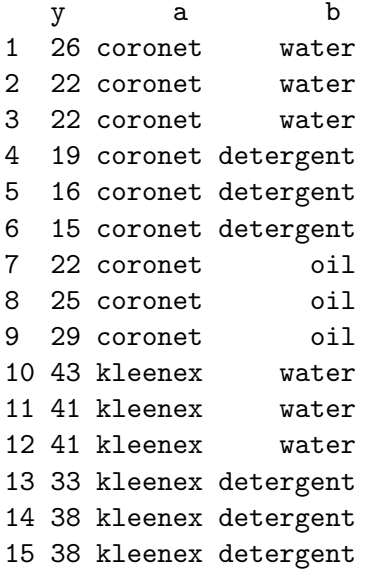

KOKK@KKEKKEK E 1990

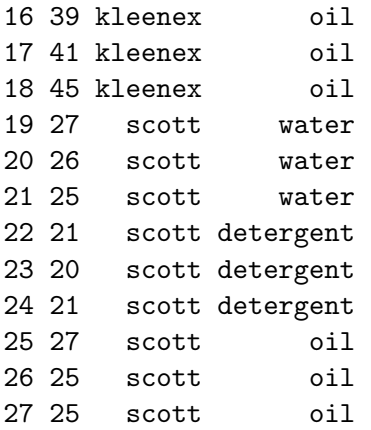

K ロ K K d K K B K K B K X A K K K G K C K

# Boxplot

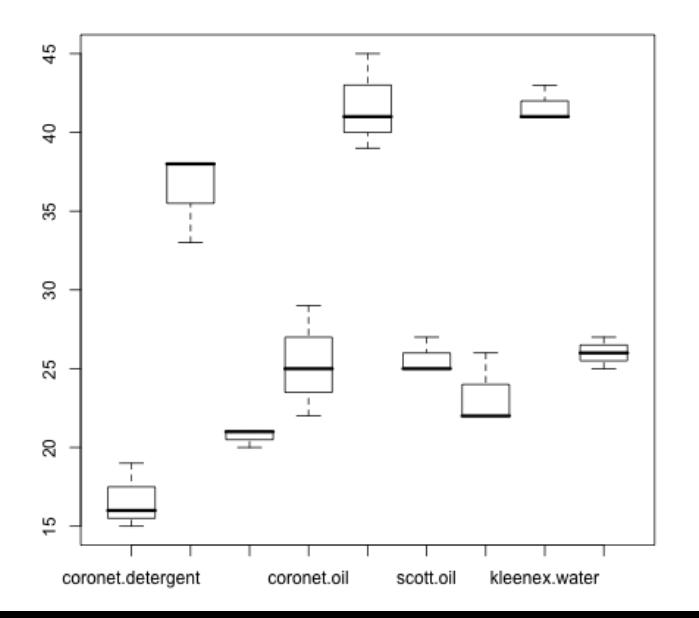

 $\epsilon \rightarrow \frac{\pi}{2}$  )  $OQ$ 重

## Interaction plot

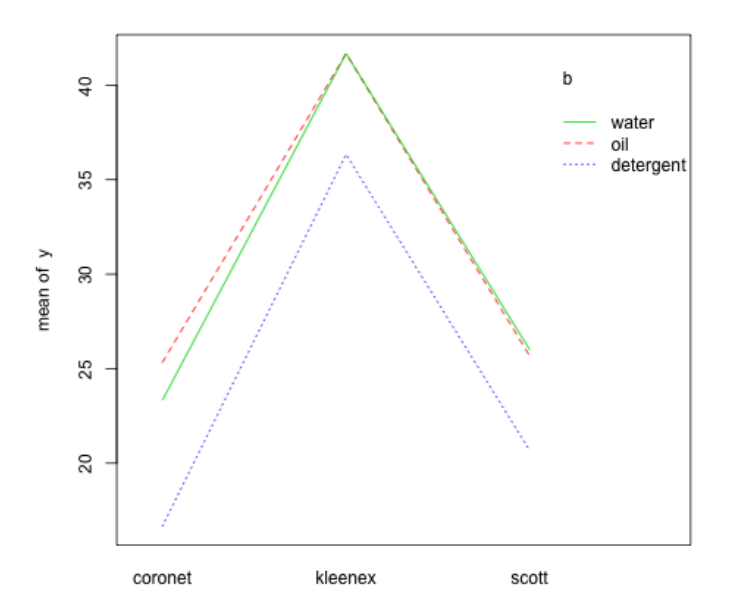

 $\equiv$  990  $\epsilon \rightarrow \frac{\pi}{2}$  ).

### Model with interaction terms

```
> output \leq -aov(y^{\ast}a+b+a*b)> summary(output)
Analysis of Variance Table
```

```
Response: y
        Df Sum Sq Mean Sq F value Pr(>F)
a 2 1747.19 873.59 180.0534 1.256e-12 ***
b 2 221.41 110.70 22.8168 1.160e-05 ***
a:b 4 12.59 3.15 0.6489 0.635
Residuals 18 87.33 4.85
---
Signif. codes: 0 '***' 0.001 '**' 0.01 '*' 0.05 '.' 0.1 '
```
**KORK ERKER ADAM ADA** 

## Model without interaction

```
> output \leftarrow aov(y^*a+b)
```
> summary(output)

```
Analysis of Variance Table
```
Response: y Df Sum Sq Mean Sq F value Pr(>F) a 2 1747.19 873.59 192.333 1.162e-14 \*\*\* b 2 221.41 110.70 24.373 2.630e-06 \*\*\* Residuals 22 99.93 4.54

K ロ ▶ K 個 ▶ K 할 ▶ K 할 ▶ 이 할 → 9 Q Q →

> TukeyHSD(output) Tukey multiple comparisons of means 95% family-wise confidence level Fit:  $\text{aov}(\text{formula} = y \text{ a } + b)$ \$a

diff lwr upr p adj kleenex-coronet 18.111111 15.5873279 20.634894 0.0000000 scott-coronet 2.333333 -0.1904499 4.857117 0.0734828 scott-kleenex -15.777778 -18.3015610 -13.253995 0.0000000

\$b

diff lwr upr p adj oil-detergent 6.3333333 3.809550 8.857117 0.0000070 water-detergent 5.7777778 3.253995 8.301561 0.0000252  $water$ -oil -0.5555556 -3.079339 1.968228 0.8460364

check: qtukey $(0.95, 3.22)/sqrt(2)=2.512,$  $39.89 - 21.78 \pm 2.512 * \sqrt{4.54} * \sqrt{1/9+1/9} = 18.11 \pm 2.52 =$ (15.59, 20.63).K ロ ▶ K 個 ▶ K 할 ▶ K 할 ▶ 이 할 → 9 Q Q →